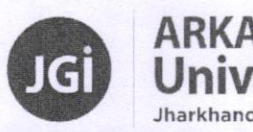

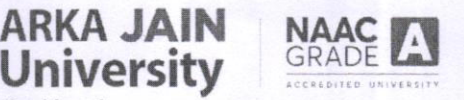

## EXAMINATION DEPARTMENT

Ref.No.AJU/Exam. /2024/63Y 2024

# **NOTIFICATION**

#### Sub: Examination Form Fill up Process for Ph. D Course Work Examination

### lRegular / Backlogl, June - 2024.

This is informed that IMPORTANT INFORMATION [A] & GUIDELINES FOR EXAMINATION FORM FILL UP PROCESS [B] (next page) are given hereunder for the adherence of all concerned.

### A. **IMPORTANT INFORMATION** for the Students:-

1. Examination Fee will be applicable as under: -

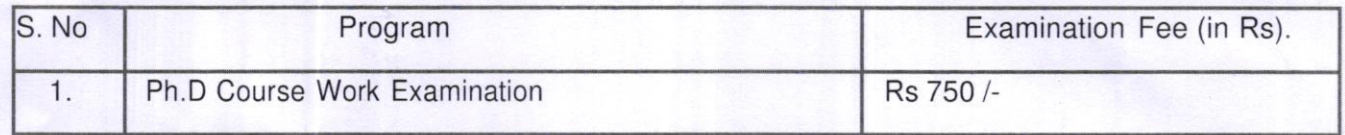

- 2. Examination Form fill up date will be from June 1st, 2024 to June 17th, 2024 without late fee.
- 3. Examination Form fill up date will be from June 18th, 2024 to June 22nd, 2024 along with late fee of Rs <sup>'</sup> 1000/-
- 4. The Examination registration will be freezed after June 23rd, 2024.
- 5. Guidelines for Examination Form Fill up Process (B) is mentioned in the next page
- 6. Eligible students need to do Examination registration from their ERP login / User ID & password by themselves.
- 7. lt any studen(s) Name / Exainination form is NOT visible in their ERP login / User lD, then s/heneeds to contact the departmental ERP coordinator as mentioned in the next page.
- 8. Admit Card will be downloaded from ERP Login / User ID by eligible students themselves from June 241h,2024 onwards.
- 9. Tentative examination schedule/date will be from June 26<sup>th</sup>, 2024 onwards.
- 10. lt is compulsory for all concerned students to FILL UP THE EXANIINATION FORM within due date.

Page 1 of 2

 $\overline{J}$ 

**CONTRO** ARKA J OF EXAMINATION University, Jharkhand

# B. GUIDELINES FOR EXAMINATION FORM FILL UP PROCESS: -

- '1. Student need to do Examination registration from their ERP login / User lD & Password.
- 2. Student need to verify their subjects before Examination registration, in case of query, they need to contact the departmental ERP Coordinator named as follows: -

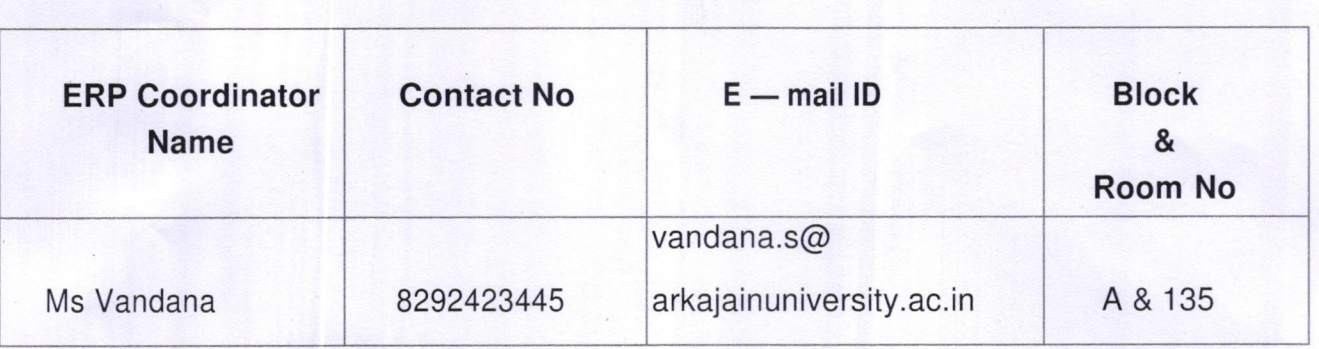

#### ERP Coordinator

- 3. After Examination Registration; student need to Pay Examination fee as applicable through ONLINE or OFFLINE mode.
- 4. After Paying the Examination fee; student need to download their Examination Form and NO DUES form. The examination form needs to be counter signed [Hard Copy] from respective Dean / Programme Coordinator.
- 5. Student need to submit their following documents to the ERP Coordinator :
	- i. Examination Form duly signed by Dean / Programme Coordinator
	- ii. Self-Signed NO DUES Form
- iii. Examination Fee receipt

**Spl. Note** – Students are instructed to submit all academic testimonials along with their<br>Migration / TC if not submitted the same to record cell. Failure to submission of the same Migration / TC, if not submitted the same to record cell. Failure to submission of the same will NOT beallowed to fill up the Examination form & further not to be allowed to appear in the Examination.

This is issued by order of the competent authority.

ler of Examinations CONTROLLER OF EXAMINATION ARKA JAIN University, Jharkhand

Page 2 ot 2